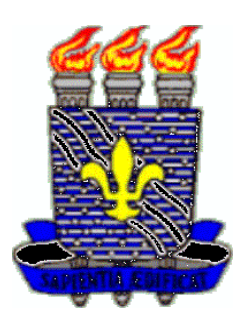

## Universidade Federal da Paraíba CCEN - Departamento de matemática http://www.mat.ufpb.br

Lista de Exercícios  $\mathrm{N}^\mathrm{o}$ 1 : Cálculo III Prof.: Pedro A. Hinojosa

1 Calcule  $\iint \frac{x-y}{x+y}$  $e x + y = 3.$ <sup>D</sup>  $\frac{x-y}{x+y}dA,$  onde  $D$  é a região limitada pelas retas  $x-y=0, \,\, x-y=1,\, x+y=1$ 

2 Seja D a região do primeiro quadrante limitada por:  $y = x$ ,  $y = 3x$ ,  $xy = 1$  e  $xy = 4$ . Use a mudança de variáveis  $u = \frac{y}{x}$  $\frac{y}{x}$ ,  $v = xy$  para calcular  $\iint xy^3 dA$ . D

**3** Calcule a integral dupla  $\iint$ D  $e^{-(x^2+y^2)}dA$  onde D é a região contida na circunferência  $x^2 + y^2 = 1.$ 

4 Use coordenadas polares para calcular as integrais abaixo.

(a) 
$$
\int_{-1}^{1} \int_{0}^{\sqrt{1-x^2}} (x^2 + y^2)^{3/2} dy dx
$$
 (b)  $\int_{0}^{3} \int_{x}^{\sqrt{18-x^2}} (x^2 + y^2 + 1) dy dx$   
\n(c)  $\int_{0}^{2} \int_{-\sqrt{1-(y-1)^2}}^{0} xy^2 dx dy$  (d)  $\int_{0}^{2} \int_{0}^{\sqrt{1-(x-1)^2}} \frac{x+y}{x^2+y^2} dy dx$ 

5 Inverta a ordem de integração e calcule a integral.

(a) 
$$
\int_0^2 \int_x^2 2y^2 \sin(xy) dy dx
$$
 (b)  $\int_0^2 \int_0^{4-x^2} \frac{x e^{2y}}{4-y} dy dx$   
(c)  $\int_0^1 \int_y^1 x^2 e^{xy} dx dy$  (d)  $\int_0^8 \int_{\sqrt[3]{x}}^2 \frac{dy dx}{y^4+1} dy dx$ 

**6** Determine o volume do sólido limitado pelo paraboloide  $z = 4 - x^2 - y^2$  e pelo plano XY.

7 Encontre o volume do sólido no primeiro octante limitado pela superfície  $z = 4-x^2-y$ .

8 Calcule o volume do sólido delimitado pelas superfícies  $z = 2x^2 + y^2$  e  $z = 4 - 2x^2 - y^2$ . **9** Calcular o volume do sólido no primeiro octante, delimitado pelos cilindros  $x^2+y^2=16$  $e x^2 + z^2 = 16.$ 

10 Calcule a área da região do plano limitada pelas curvas indicadas:

(a) 
$$
y^2 = x e y = \frac{2}{1+x^2}
$$
  
\n(b)  $y = e^x, y = \sin(x), x = \pi e x = -\pi$   
\n(c)  $y = 0, x + y = 12 e y^2 = 16x$   
\n(d)  $y = x^2 e y = x + 2$